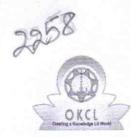

## eVidyalaya Half Yearly Report

Department of School & Mass Education, Govt. of Odisha

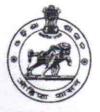

| School Name : GOV.(SSD) HIGH SCHOOL, DESIL |            |            |  |
|--------------------------------------------|------------|------------|--|
| U_DISE :                                   | District : | Block :    |  |
| 21241301002                                | BOLANGIR   | TITILAGARH |  |

| general_inf               | 0              |
|---------------------------|----------------|
| » Half Yearly Report No   | 10             |
| » Half Yearly Phase       | 2              |
| » Implementing Partner    | IL&FS ETS      |
| » Half Yearly Period from | 02/21/2019     |
| » Half Yearly Period till | 08/20/2019     |
| » School Coordinator Name | NARAHAR<br>JAL |
| Leaves taken for the fol  | lowing Month   |
| » Leave Month 1           | February       |
| » Leave Days1             | 0              |
| » Loove Month 2           | March          |

| » Leave Month I                                      | rebiuary   |
|------------------------------------------------------|------------|
| » Leave Days1                                        | 0          |
| » Leave Month 2                                      | March      |
| » Leave Days2                                        | 1          |
| » Leave Month 3                                      | April      |
| » Leave Days3                                        | 0          |
| » Leave Month 4                                      | Мау        |
| » Leave Days4                                        | 0          |
| » Leave Month 5                                      | June       |
| » Leave Days5                                        | 0          |
| » Leave Month 6                                      | July       |
| » Leave Days6                                        | 1          |
| » Leave Month 7                                      | August     |
| » Leave Days7                                        | 0          |
| Equipment Downtime Do                                | etails     |
| » Equipment are in working condition?                | Yes        |
| » Downtime > 4 Working Days                          | No         |
| » Action after 4 working days are over for Equipment |            |
| Training Details                                     |            |
| » Refresher training Conducted                       | Yes        |
| » Refresher training Conducted Date                  | 03/12/2019 |
| » If No; Date for next month                         |            |
| Educational content De                               | tails      |
|                                                      |            |

| e Content installed?                        | Yes              |
|---------------------------------------------|------------------|
| SMART Content with Educational software?    | Yes              |
| Stylus/ Pens                                | Yes              |
| USB Cable                                   | Yes              |
| Software CDs                                | Yes              |
| User manual                                 | Yes              |
| Recurring Service Details                   |                  |
| Register Type (Faulty/Stock/Other Register) | YES              |
| Register Quantity Consumed                  | 1                |
| Blank Sheet of A4 Size                      | Yes              |
| A4 Blank Sheet Quantity Consumed            | 2300             |
| Cartridge                                   | Yes              |
| Cartridge Quantity Consumed                 | 1                |
| USB Drives                                  | Yes              |
| SB Drives Quantity Consumed                 | 1                |
| Blank DVDs Rewritable                       | Yes              |
| Blank DVD-RW Quantity Consumed              | 25               |
| White Board Marker with Duster              | Yes              |
| » Quantity Consumed                         | 6                |
| » Electricity bill                          | Yes              |
| Internet connectivity                       | Yes              |
| Reason for Unavailablity                    |                  |
| Electrical Meter Reading and Generator      | Meter Reading    |
| Generator meter reading                     | 2900             |
| » Electrical meter reading                  | 2636             |
| Equipment replacement deta                  | ails             |
| Replacement of any Equipment by Agency      | No               |
| » Name of the Equipment                     |                  |
| Theft/Damaged Equipmen                      | t                |
| » Equipment theft/damage                    | No               |
| » If Yes; Name the Equipment                |                  |
| Lab Utilization details                     |                  |
| » No. of 9th Class students                 | 92               |
| » 9th Class students attending ICT labs     | 92               |
| » No. of 10th Class students                | 94               |
| » 10th Class students attending ICT labs    | 94               |
| No. of hours for the following month lab h  | as been utilized |
| » Month-1                                   | February         |
| » Hours1                                    | 22               |
| » Month-2                                   | March            |
| » Hours2                                    | 62               |
| » Month-3                                   | April            |
| » Hours3                                    | 56               |

| » Month-4                                 | May    |
|-------------------------------------------|--------|
| » Hours4                                  | 07     |
| » Month-5                                 | June   |
| » Hours5                                  | 28     |
| » Month-6                                 | July   |
| » Hours6                                  | 62     |
| » Month-7                                 | August |
| » Hours7                                  | 42     |
| Server & Node Downtime details            | 3      |
| » Server Downtime Complaint logged date1  |        |
| » Server Downtime Complaint Closure date1 |        |
| » Server Downtime Complaint logged date2  |        |
| » Server Downtime Complaint Closure date2 |        |
| » Server Downtime Complaint logged date3  |        |
| » Server Downtime Complaint Closure date3 |        |
| » No. of Non-working days in between      | 0      |
| » No. of working days in downtime         | 0      |
| Stand alone PC downtime details           | s      |
| » PC downtime Complaint logged date1      |        |
| » PC downtime Complaint Closure date1     |        |
| » PC downtime Complaint logged date2      |        |
| » PC downtime Complaint Closure date2     |        |
| » PC downtime Complaint logged date3      |        |
| » PC downtime Complaint Closure date3     |        |
| » No. of Non-working days in between      | 0      |
| » No. of working days in downtime         | 0      |
| UPS downtime details                      |        |
| » UPS downtime Complaint logged date1     |        |
| » UPS downtime Complaint Closure date1    |        |
| » UPS downtime Complaint logged date2     |        |
| » UPS downtime Complaint Closure date2    |        |
| » UPS downtime Complaint logged date3     | 57     |
| » UPS downtime Complaint Closure date3    |        |
| » No. of Non-working days in between      | 0      |
| » No. of working days in downtime         | 0      |
| Genset downtime details                   |        |
| » UPS downtime Complaint logged date1     |        |
| » UPS downtime Complaint Closure date1    |        |
| » UPS downtime Complaint logged date2     |        |
| » UPS downtime Complaint Closure date2    |        |
| » UPS downtime Complaint logged date3     |        |
| » UPS downtime Complaint Closure date3    |        |
| » No. of Non-working days in between      | 0      |
| » No. of working days in downtime         | 0      |

## Integrated Computer Projector downtime details

| integrated Computer Projector down            | lume details            |
|-----------------------------------------------|-------------------------|
| » Projector downtime Complaint logged date1   |                         |
| » Projector downtime Complaint Closure date1  |                         |
| » Projector downtime Complaint logged date2   |                         |
| » Projector downtime Complaint Closure date2  |                         |
| » Projector downtime Complaint logged date3   |                         |
| » Projector downtime Complaint Closure date3  |                         |
| » No. of Non-working days in between          | 0                       |
| » No. of working days in downtime             | 0                       |
| Printer downtime details                      |                         |
| » Printer downtime Complaint logged date1     |                         |
| » Printer downtime Complaint Closure date1    |                         |
| » Printer downtime Complaint logged date2     |                         |
| » Printer downtime Complaint Closure date2    |                         |
| » Printer downtime Complaint logged date3     |                         |
| » Printer downtime Complaint Closure date3    |                         |
| » No. of Non-working days in between          | 0                       |
| » No. of working days in downtime             | 0                       |
| Interactive White Board (IWB) down            | time details            |
| » IWB downtime Complaint logged date1         |                         |
| » IWB downtime Complaint Closure date1        | 19 - A. B               |
| » IWB downtime Complaint logged date2         |                         |
| » IWB downtime Complaint Closure date2        |                         |
| » IWB downtime Complaint logged date3         |                         |
| » IWB downtime Complaint Closure date3        |                         |
| » No. of Non-working days in between          | 0                       |
| » No. of working days in downtime             | 0                       |
| Servo stabilizer downtime de                  | etails                  |
| » stabilizer downtime Complaint logged date1  |                         |
| » stabilizer downtime Complaint Closure date1 |                         |
| » stabilizer downtime Complaint logged date2  |                         |
| » stabilizer downtime Complaint Closure date2 |                         |
| » stabilizer downtime Complaint logged date3  |                         |
| » stabilizer downtime Complaint Closure date3 |                         |
| » No. of Non-working days in between          | 0                       |
| » No. of working days in downtime             | 0                       |
| Switch, Networking Components and other peri  | pheral downtime details |
| » peripheral downtime Complaint logged date1  |                         |
| » peripheral downtime Complaint Closure date1 |                         |
| » peripheral downtime Complaint logged date2  |                         |
| » peripheral downtime Complaint Closure date2 |                         |
| » peripheral downtime Complaint logged date3  |                         |
| » peripheral downtime Complaint Closure date3 |                         |
| » No. of Non-working days in between          |                         |

Signature of Head Master/Mistressiwith Seal